Office 2003/2007

- 13 ISBN 9787543939967
- 10 ISBN 7543939967

出版时间:2009-6

页数:294

版权说明:本站所提供下载的PDF图书仅提供预览和简介以及在线试读,请支持正版图书。

www.tushu000.com

Office 2003/2007

 $\Omega$ 

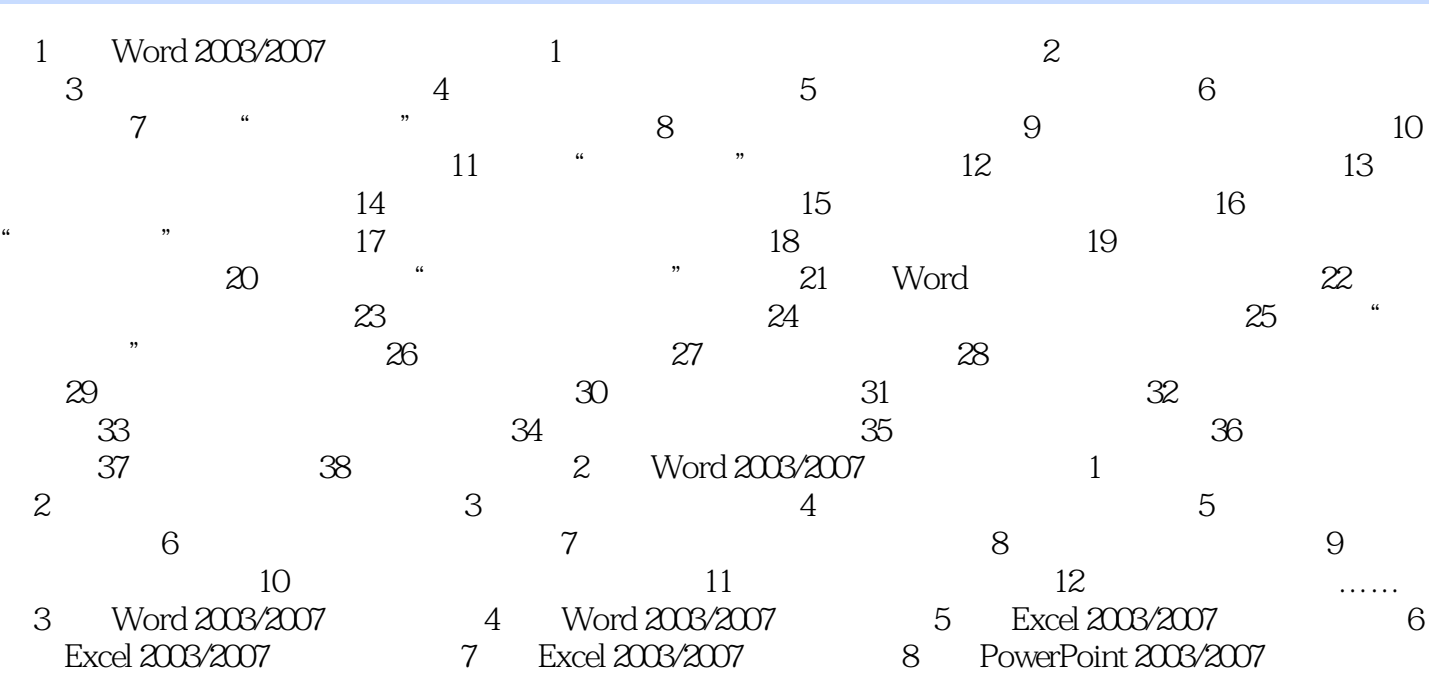

小巧开本好携带,电脑操作大用途。 技术新·内容全·定位准·学能用 电脑新手上路,

Office 2003/2007

本站所提供下载的PDF图书仅提供预览和简介,请支持正版图书。

:www.tushu000.com